### <<Borland C++ ObjectWi>>

<< Borland C++ ObjectWindows >>

- 13 ISBN 9787810126014
- 10 ISBN 7810126016

出版时间:1995-09

PDF

#### http://www.tushu007.com

## <<Borland C++ ObjectWi>>

Borland OWL  $2X$  WindowsAPI Windows 3.1.Windows32s Windows95 WindowsNT

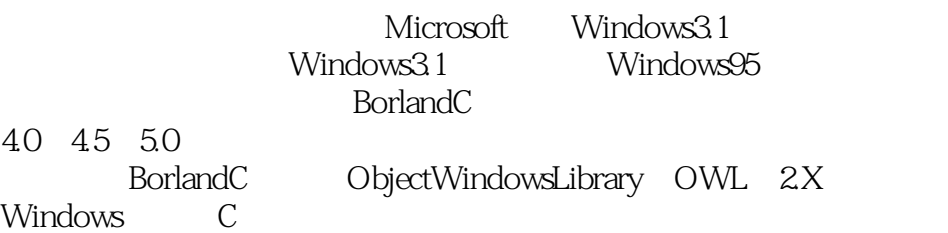

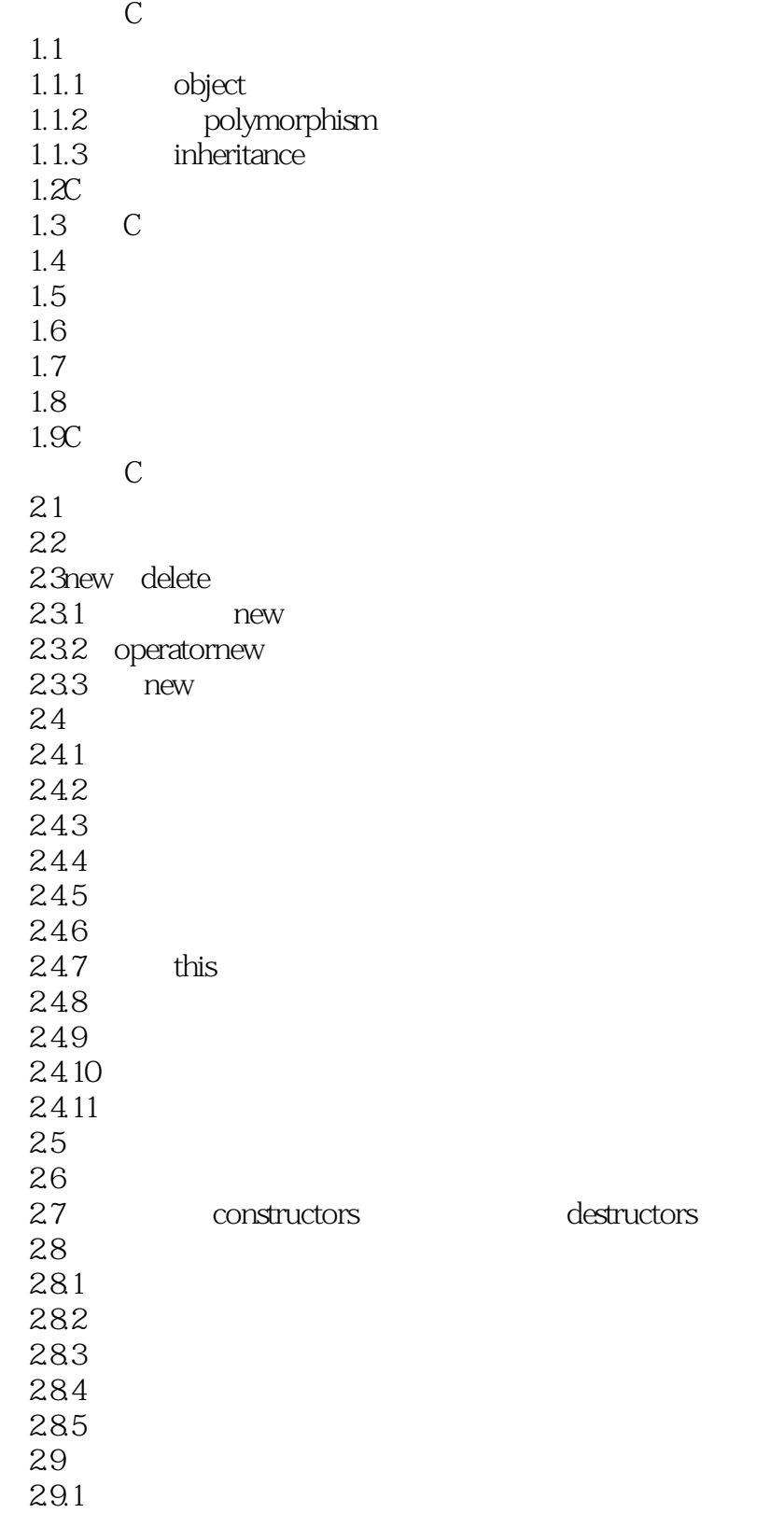

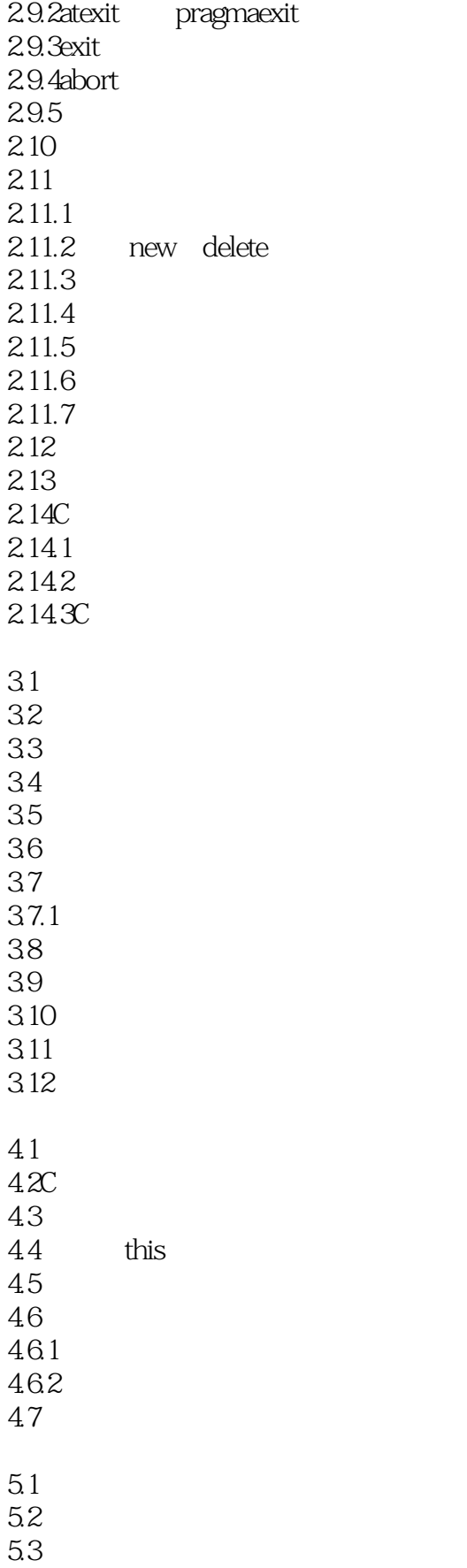

### <<Borland C++ ObjectWi>>

5.4  $5.5$  $56$ 5.7 6.1Windows 6.1.1KERNEL 6.1.2USER  $61.3GDI$ 6.1.4OWL2.0 6.2 OWL 6.3 SMART.EXE 64 6.5 7.1SMART MyApp 7.2SMART 7.3WinMain 7.4TModule 7.5TApplication类  $7.6$ 7.7 7.80WL OWL 8.1SMART 8.2TEventHandler 8.3TW indow 8.4TWindow 841 TWindow 8.4.2 TWindOw 8.5TFrameWind0w 8.5.1 TFrameWindow 8.5.2 TFrameWindow 86 87 88 881 882 883 884 885 886 887 888 GDI 9.1 9.2

# <<Borland C++ ObjectWi>>

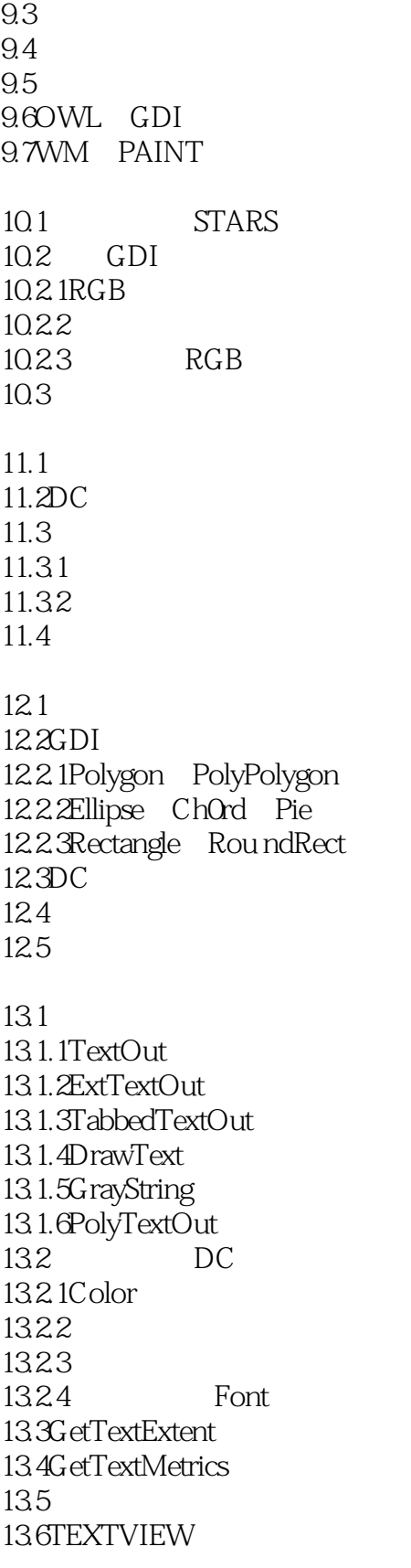

 $14.1$ 

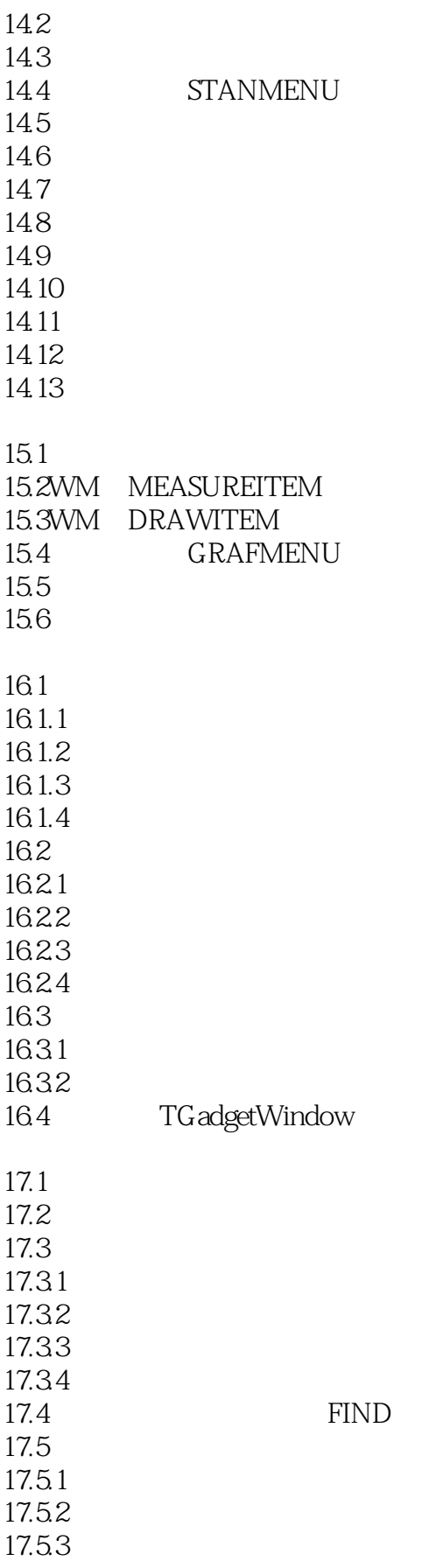

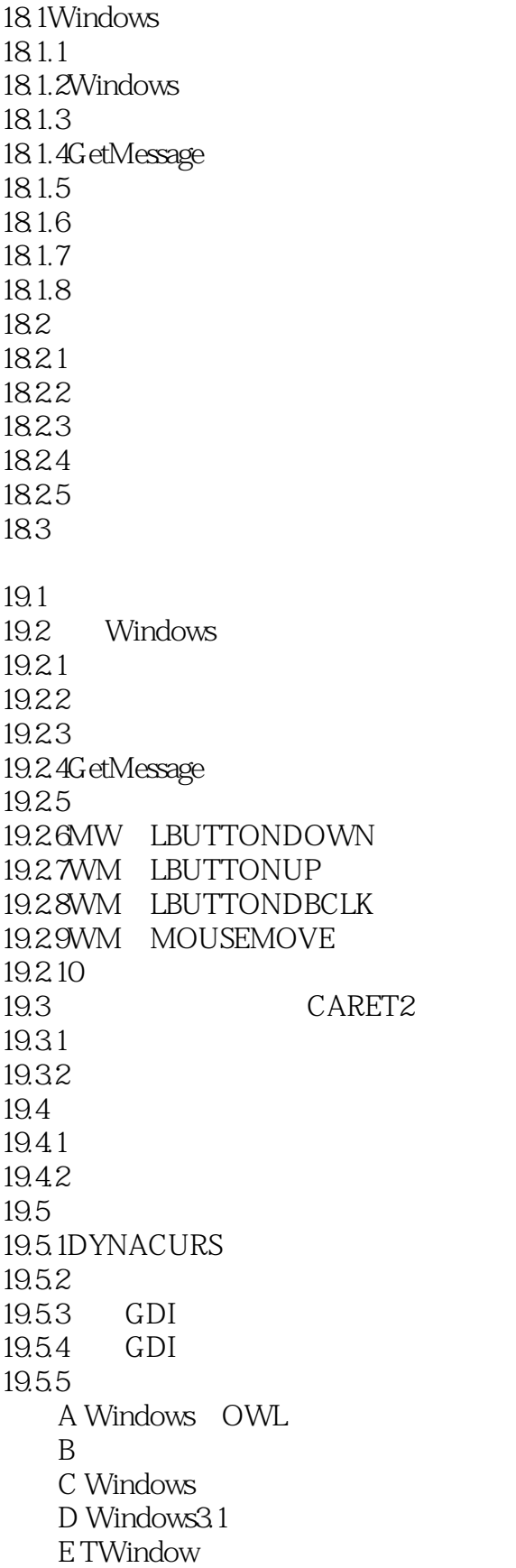

### <<Borland C++ ObjectWi>>

附录F 资源描述语言快速参考

# <<Borland C++ ObjectWi>>

本站所提供下载的PDF图书仅提供预览和简介,请支持正版图书。

更多资源请访问:http://www.tushu007.com